## **Classroom Voice Amplification Guide**

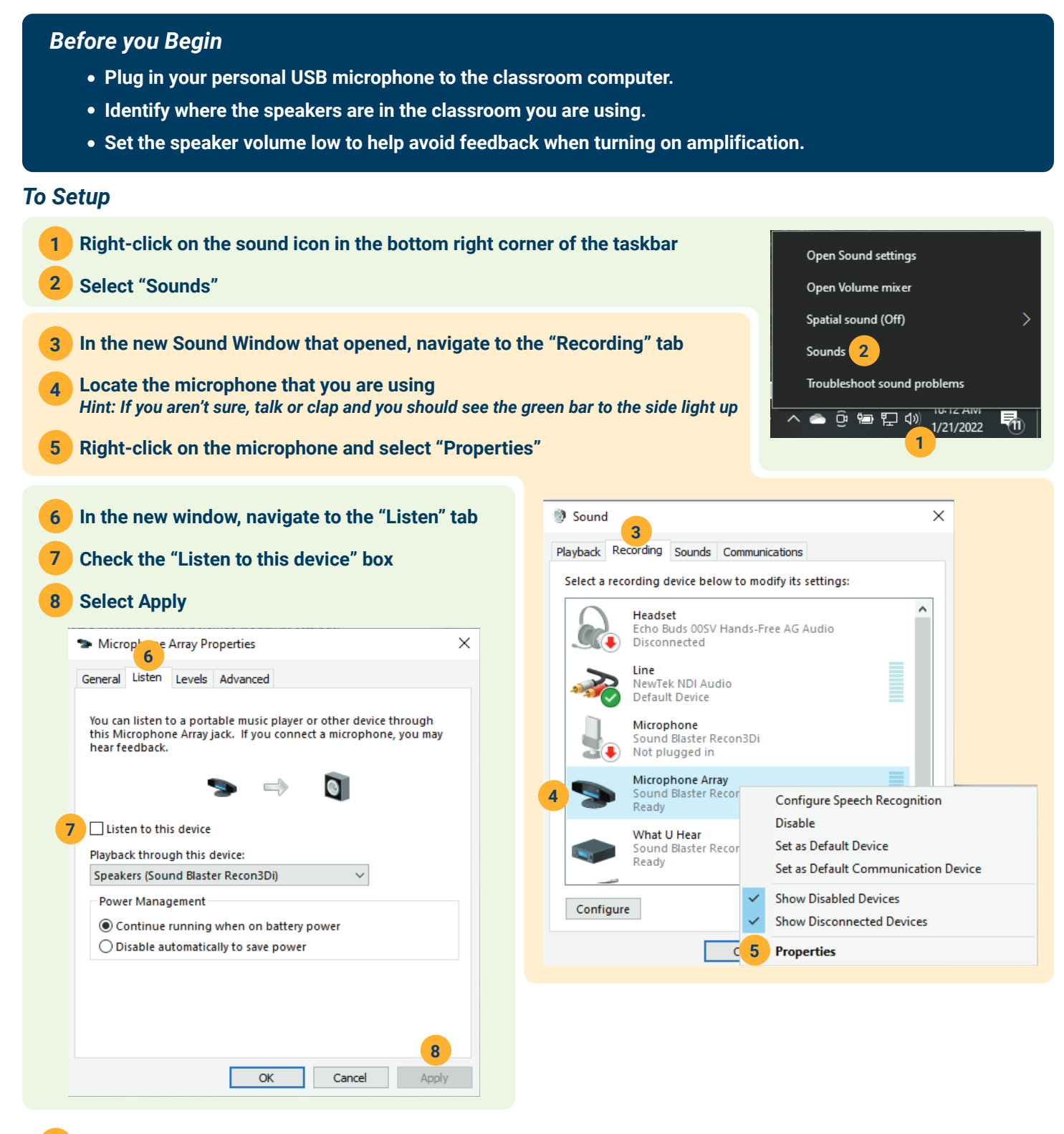

**9 Raise the speaker volume slowly until you hear a slight hum, then lower the volume so the hum is not audible.**

**10 You may now close all the windows that opened.**

## *For Optimal Sound*

**The further you are away from the classroom speakers, the better your sound quality will be.**